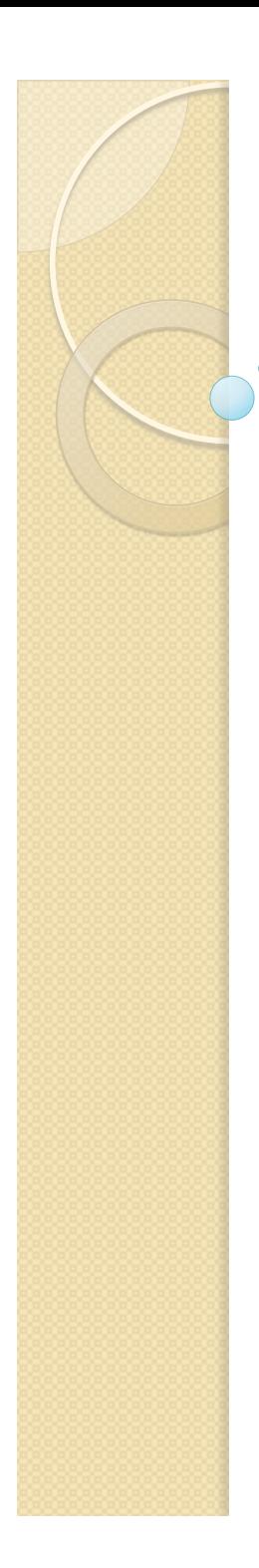

#### WSDL

# WSLD

- Web Services Description Language
- Format XML
- Spécification:
	- Des messages envoyés ou reçus et des erreurs possibles
	- Des types XML des messages (via XML Schema)
	- Du mode de transmission
	- Du protocole utilisé pour le transfert
	- De l'adresse du service

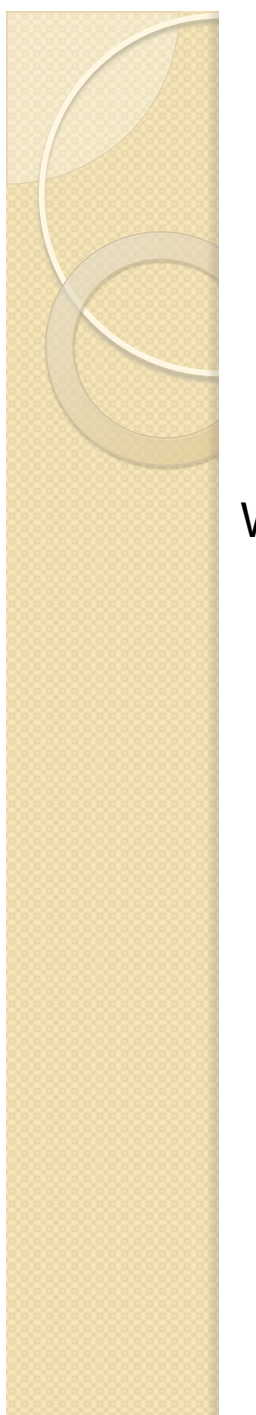

#### **Structure**

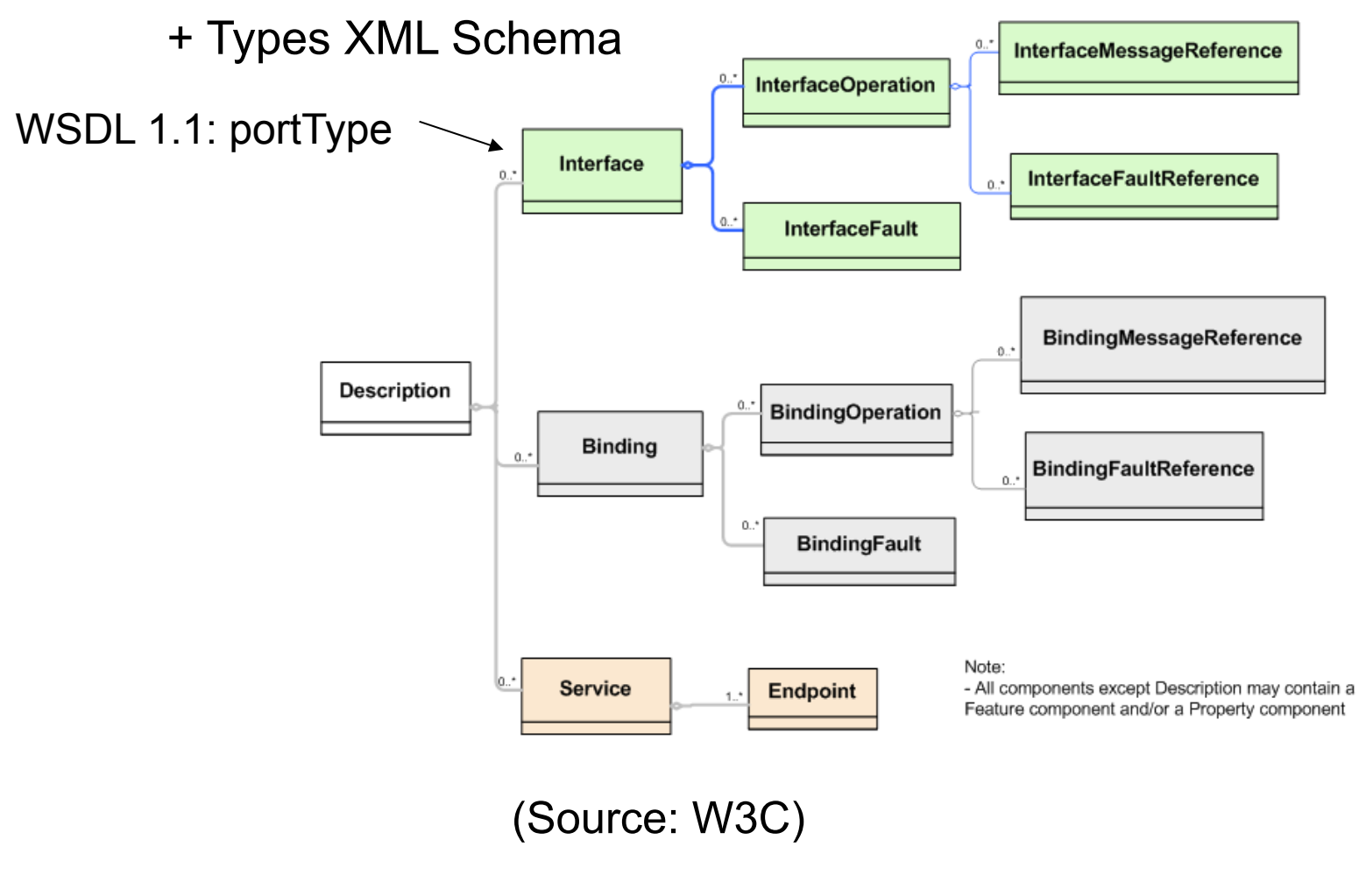

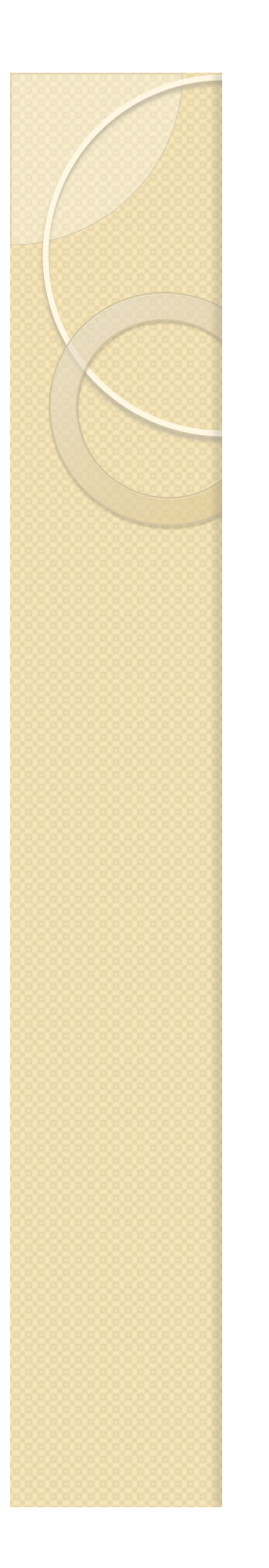

### Prologue du fichier

<description

xmlns="http://www.w3.org/ns/wsdl"

 targetNamespace= "http://www.glaces.com/wsdl/commande" xmlns:tns= "http://www.glaces.com/wsdl/commande" xmlns:glaces = "http://www.glaces.com/schema/commande" xmlns:wsoap= "http://www.w3.org/ns/wsdl/soap" xmlns:soap="http://www.w3.org/2003/05/soap-envelope" xmlns:wsdlx= "http://www.w3.org/ns/wsdl-extensions">

<documentation>Bla bla</documentation>

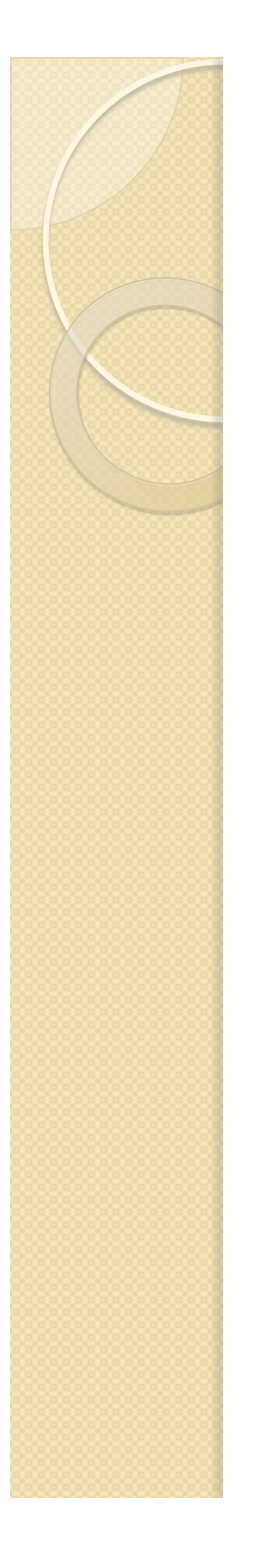

### Types en WSDL

- Basés sur XML Schema (bien que d'autres langages de spécifications soient utilisables)
- Spécifiés dans un élément <types>
	- directement dans le fichier WSDL
	- via une référence à un fichier xsd externe

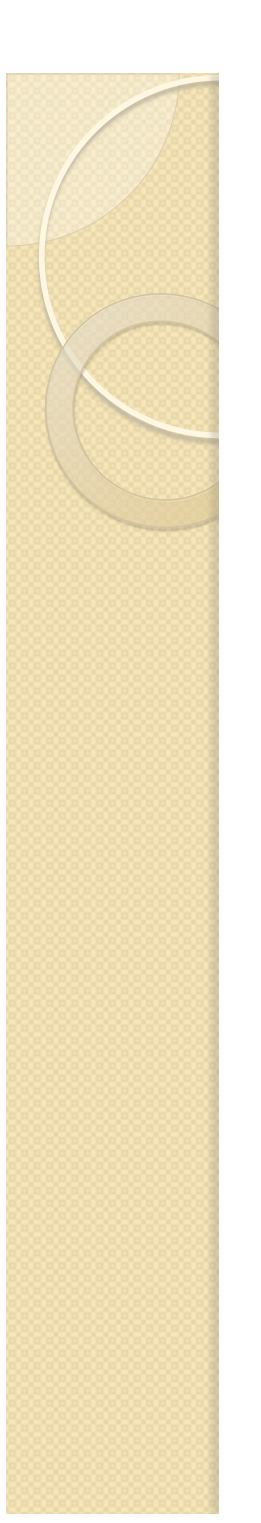

#### <types>

 <schema xmlns="http://www.w3.org/2001/XMLSchema" targetNameSpace="http:// www.glaces.com/schema/commande">

 <element name="commande" type="glaces:commandeContent"/> <element name="confirmation" type="glaces:confirmationContent"/> <element name="erreurLivraison" type="glaces:erreurLivraisonContent"/>

…

</schema>

</types>

Ou

<types>

 <import xmlns="http://www.w3.org/2001/XMLSchema" namespace="http:// www.glaces.com/schema/commande" schemaLocation="commandes.xsd"/> </types>

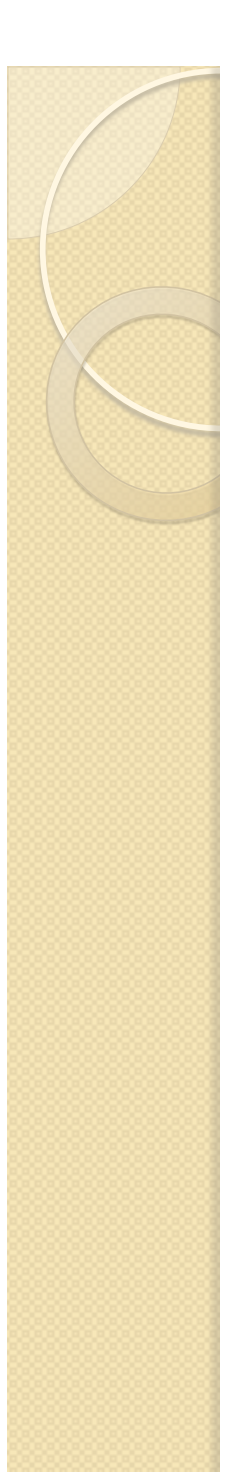

#### Interfaces

- ! Ensemble d'opérations
	- Groupes de messages à envoyer/recevoir
	- Références à des erreurs (Faults) pouvant survenir
- Définitions des erreurs
	- En particulier, les éléments qu'elles peuvent contenir
- Fonctionnalité proche des interfaces Java

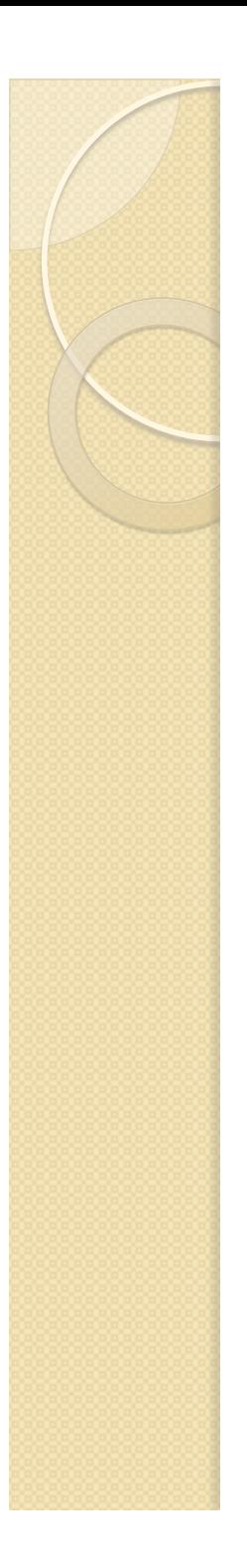

### **Opérations**

- En général, au plus 1 entrée et 1 sortie
- Pattern: schéma d'interaction utilisé
	- http://www.w3.org/ns/wsdl/xxxx
	- in-only, robust-in-only, in-out
- wsdlx:safe
	- true si l'opération n'a pas de conséquence côté serveur: à utiliser pour les demandes d'informations (similaire à GET en HTTP)

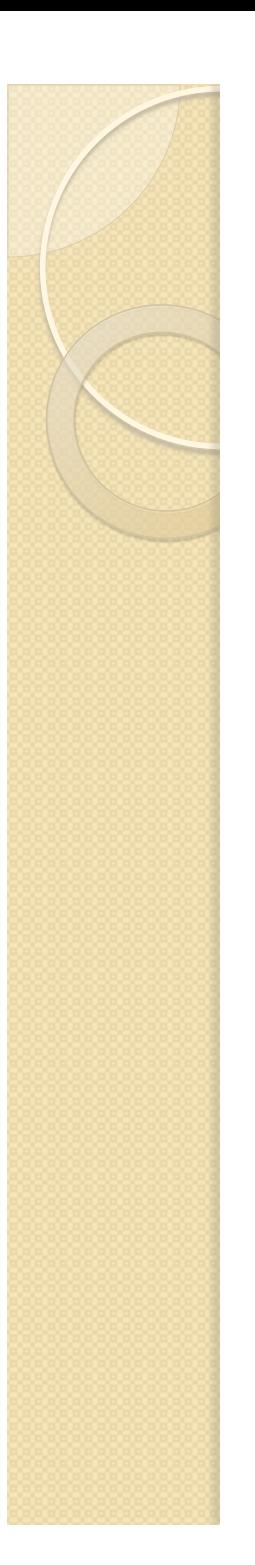

<interface name="commandeItf">

<fault name="commandeFault »

element="glaces:erreurLivraison" />

 <operation name="commandeOp » pattern="http://www.w3.org/ns/ wsdl/in-out" wsdlx:safe="false">

<input messageLabel="In" element="glaces:commande" />

<ouput messageLabel="Out" element="glaces:confirmation" />

<outfault ref="tns:commandeFault" messageLabel="Out" />

 </operation> </interface>

# **Binding**

- ! Spécifie la manière dont seront transmis les messages
- 1 ou plusieurs bindings par interface
- · En général:
	- SOAP
	- HTTP

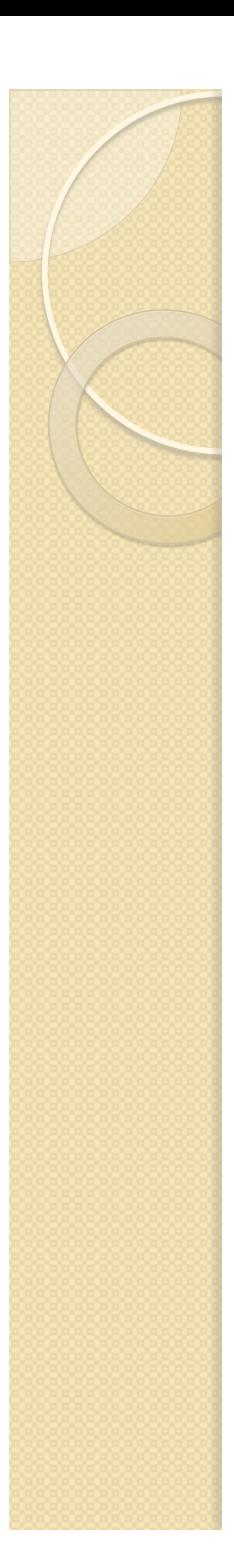

<binding name="commandeSOAPBinding" interface="tns:commandeItf" type="http://www.w3.org/ns/wsdl/soap" wsoap:protocol="http://www.w3.org/2003/05/soap/bindings/ HTTP/">

<operation ref="tns:commandeOp"

wsoap:mep="http://www.w3.org/2003/05/soap/mep/ request-response/" />

 <fault ref="tns:commandeFault" wsoap:code="soap:Receiver" /> </binding>

#### **Service**

- Correspond à une certaine interface
- Spécifie un ensemble de « points d'entrées » pour le service:
	- Le binding utilisé
	- L'adresse à utiliser pour accéder au service

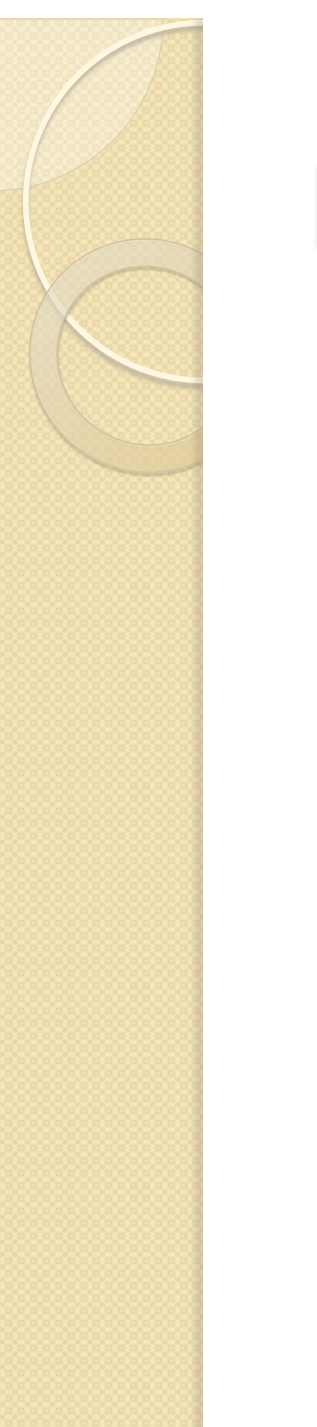

<service name="commandesService" interface="tns:commandeItf"> <endpoint name="commandeEndPoint" binding="tns:commandeSOAPBinding" address="http://www.glaces.com/commande/sw-impl" /> </service>

### Imports et inclusions

- $\bullet$  <include>
	- les définitions sont incluses dans le document courant (recopie)
	- L'espace de nommage cible (targetNameSpace) doit être identique dans le document inclus et dans le document courant
- $\bullet$  <import>
	- Les définitions sont rendues accessibles et utilisables
	- L'espace de nommage cible est différent dans les deux documents

# Exemple d'import (W3C)

<import namespace="http://finance.example.com/CreditCards/wsdl" location="credit-card-faults.wsdl"/>

<interface name="reservation" extends="cc:creditCardFaults">

<operation name="makeReservation" pattern="http://www.w3.org/ns/ wsdl/in-out">

 <input messageLabel="In" element="ghns:makeReservation" /> <output messageLabel="Out"

element="ghns:makeReservationResponse" />

<outfault ref="invalidDataFault" messageLabel="Out" />

<outfault ref="cc:cancelledCreditCard" messageLabel="Out" />

<outfault ref="cc:expiredCreditCard" messageLabel="Out" />

</operation>

</interface>

 $\mathbf{r}$  . . . .

. . .

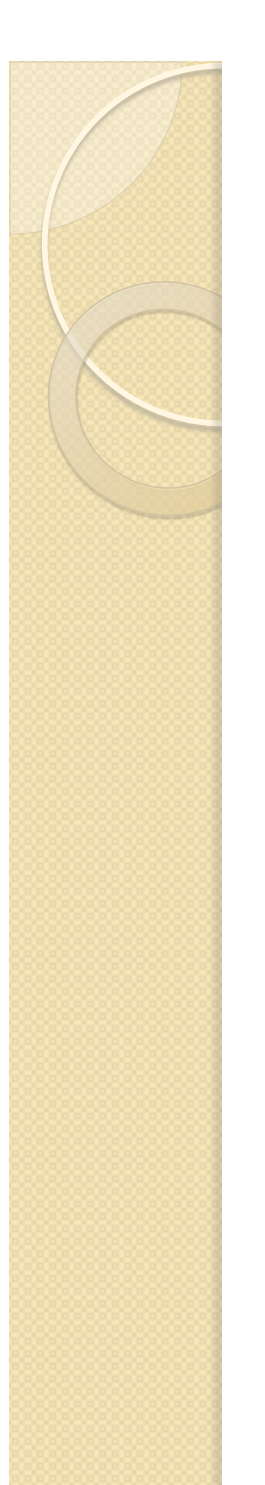

## WSDL 1.1

- <schema> obligatoire dans <types>
- Pas <interface>, mais:
	- <message>
	- <portType>
		- <operation>
			- <input>,<output>,<fault>
- **.** Exemple en version 1.1